## **To make a toober model of a Zinc finger**

Visualizing a Zinc finger using RasMol

- 1. Search and download the PDB file 1ZAA from www.pdb.org
- 2. Review the Structure Summary page to learn about the structure in this file (how many chains are present in the file, whether these chains are protein or nucleic acid etc. )
- 3. Open the file 1ZAA in RasMol. To get a sense of what is contained in the file use the pull down menu options
	- a. Display > Ribbons
	- b. Color > Chain. The 3 chains in the file are colored in different colors.
	- c. Color > Structure. This shows 3 Zinc finger domains in the protein chain.
- 4. Select and Display only Zinc finger 1
	- a. RasMol> Restrict 4-31and :C (type this in the RasMol terminal window)
	- b. Pull down menu Display > Backbone
- 5. Display Zn ion in this Zn finger
	- a. RasMol> Select Zn201
	- b. RasMol> Spacefill
- 6. Display Cys and His residues around the displayed Zn atom
	- a. RasMol> Select (Cys or His) and (4-31) and :C
	- b. RasMol> Wireframe 80
	- The residues Cys7, Cys12, His25 and His29 should be displayed
- 7. Display the other residues
	- a. RasMol> Select Leu22 or Arg18 or Phe16
	- b. RasMol> Wireframe 80
	- c. Color CPK
- 8. What do you think about the location of these residues in terms of
	- a. The hydrophobic-hydrophilic properties of their side chains
	- b. The function of the Zinc finger

## Making the toober model

- 1. Decide the scale for the model
	- a. Use a tape measure or ruler to measure the toober(s) provided and establish a scale for the model. In this case the toober is approximately 56 cm long and corresponds to 28 amino acids (2cm/amino acid).
	- b. If you wish, you can use a piece of paper to match the length of the toober and mark each amino acid on this protein map. This may be helpful in building the model.
- 2. Making the helix
	- a. Bend the length of toober corresponding to the first 13 amino acids into a helix
	- b. The helix should be right handed (image that your helix is a spiral staircase, so if you climb up that staircase, your right hand should be on the outside railing).
- 3. Making the sheet

a. For the remaining 15 amino acids bend the toober at every amino acid (approximately every 2 cm) to make a zig-zag. This represents the beta strand.

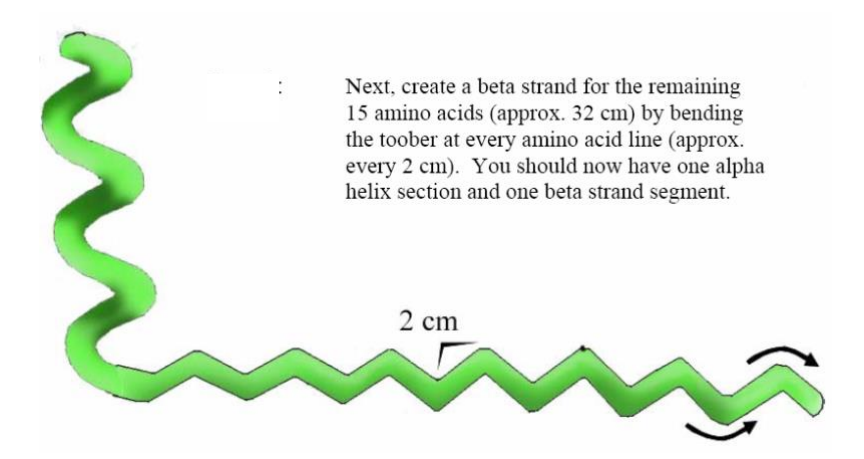

- 4. Assembling the structure
	- a. Bend the beta strand region in half (at around residue 22) and turn the toober at approximately the  $14<sup>th</sup>$  or  $15<sup>th</sup>$  residue. This forms the backbone of the zinc finger.

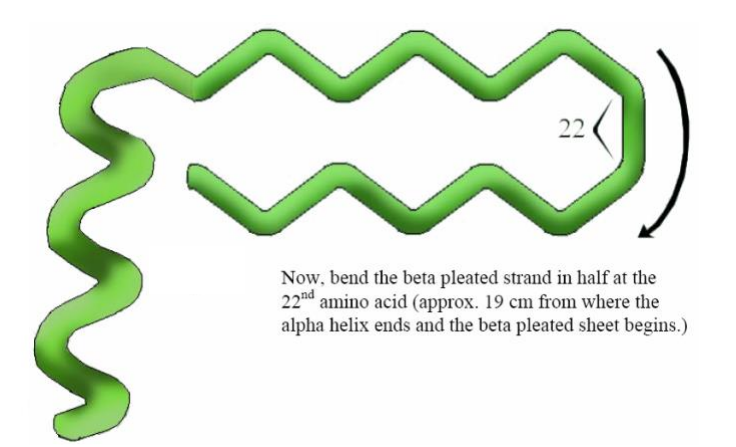

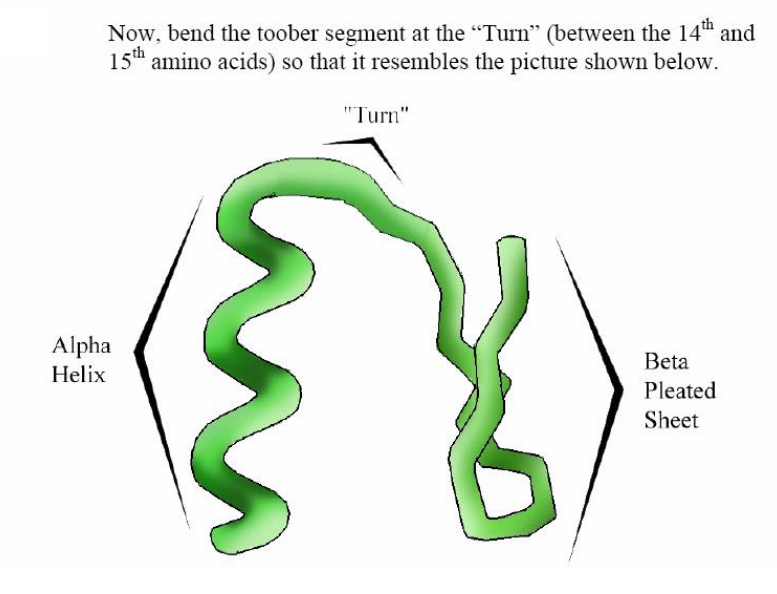

- 5. Highlighting specific residues in model
	- a. Use the colored pipe-cleaners to mark the Cys, His, Phe, Leu and Arg residues (as seen in the RasMol figure). The zinc is bound at the center of the Cys and His residues.
- 6. Mark the N- and C-termini
	- a. The N-terminus is the end near the helix. Insert a blue thumb tack at this end. The C-terminus is at the end of the sheets. Mark this with a red tack.

Other points to consider in building a toober model:

- 1. If the model is very large and complex you can use the plastic clips provided to stabilize the model
- 2. If there are more than one chains in the model the same clips may be used to hold the multiple chains together.
- 3. You can come up with creative ways to display important residues or features in the structure that have an important role in its function.